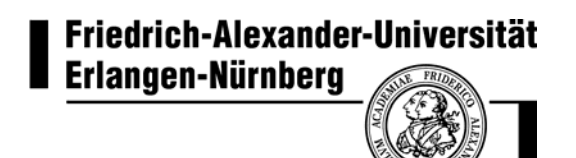

### **Schülerlabor**

# **Station 1:**

## **"musikalische" Lichtleiter**

### **Stationsbeschreibung**

# Robert Bosch Stiftung

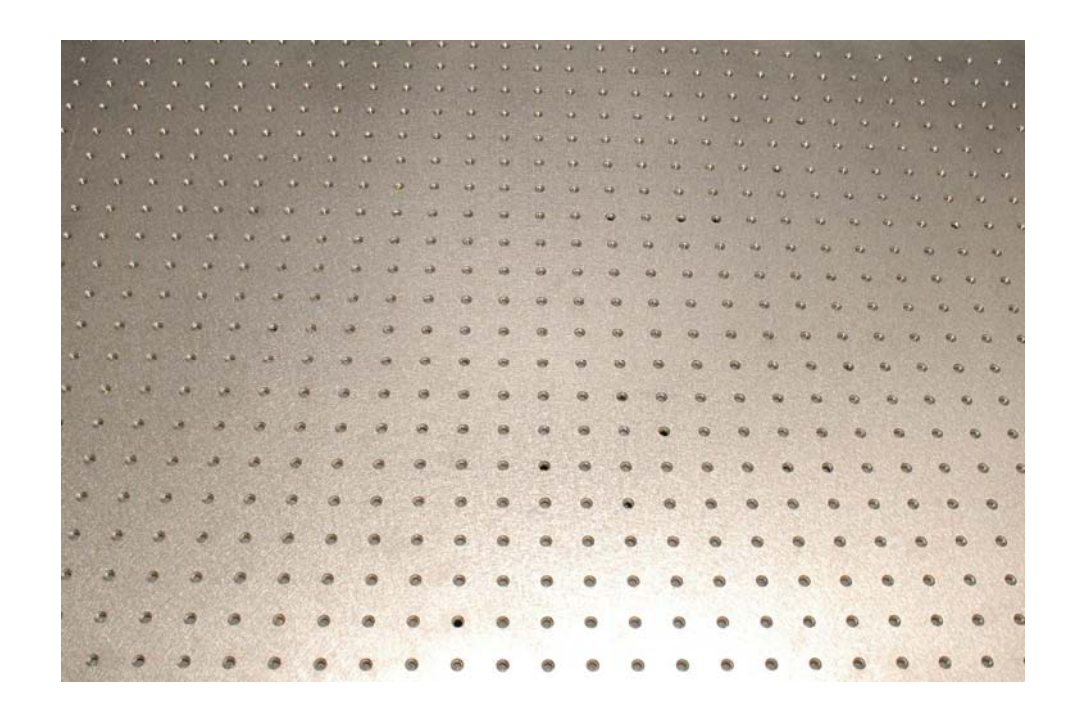

#### **Bild 1:**

Auf diesem optischen Tisch wird das Experiment aufgebaut.

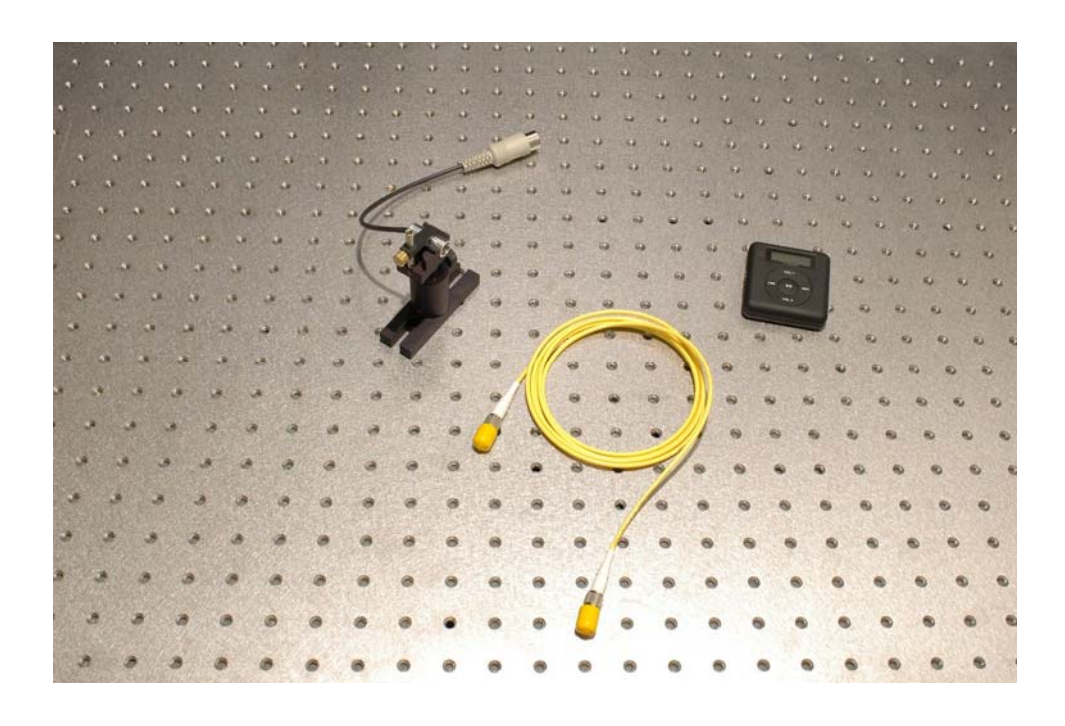

#### **Bild 2:**

Ziel des Experiments ist es einen Laserstrahl in ein orangenes oder gelbes Glasfaserkabel einzukoppeln. Mit dem Laserlicht soll am Ende die Musik eines mp3 Players übertragen werden.

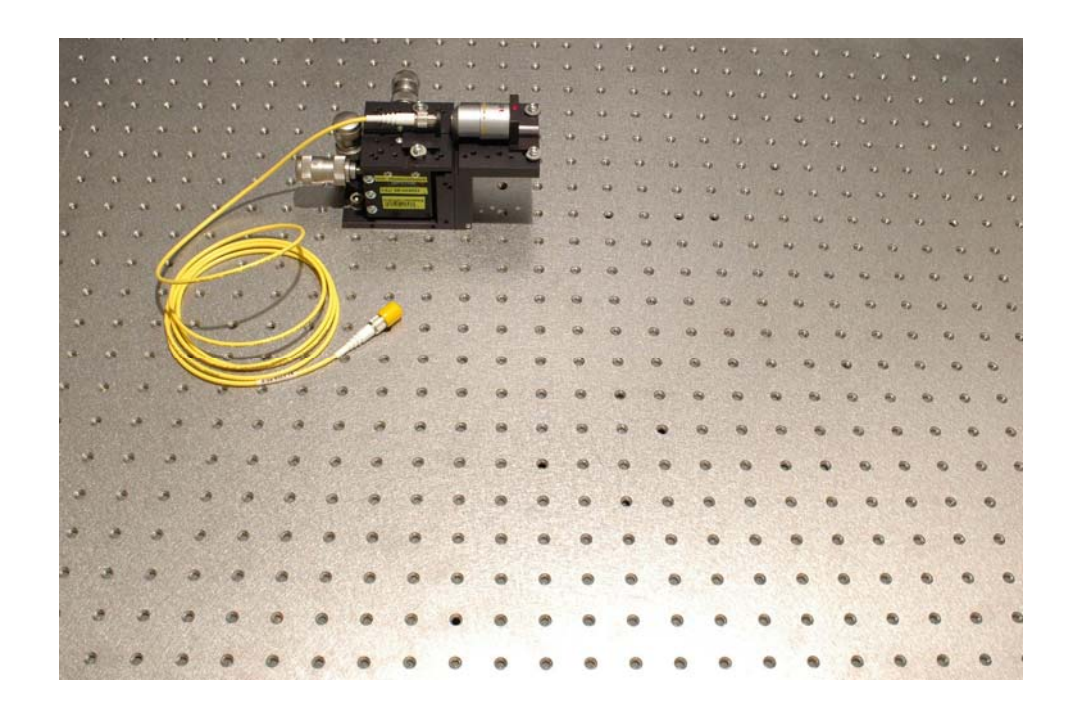

#### **Bild 3:**

Das Glasfaserkabel ist an einem optischen "Einkoppeltisch" angebracht, der in 3 Richtungen verschoben werden kann. Auf dem optischen Tisch ist ein Objektiv, das das breite Laserlicht (Durchmesser 1mm) auf den Durchmesser des Glasfaserkabels (orange: 65µm, gelb: 5µm) fokussiert. Das Laserlicht soll genau und möglichst mit wenigen Verlusten in das Glasfaserkabel eingekoppelt werden. Die Enden des Glasfaserkabels sind sehr empfindlich und dürfen niemals mit den Händen berührt werden. Die Enden des Glasfaserkabels sollten auch niemals auf Metall oder Kunststoff gerieben werden.

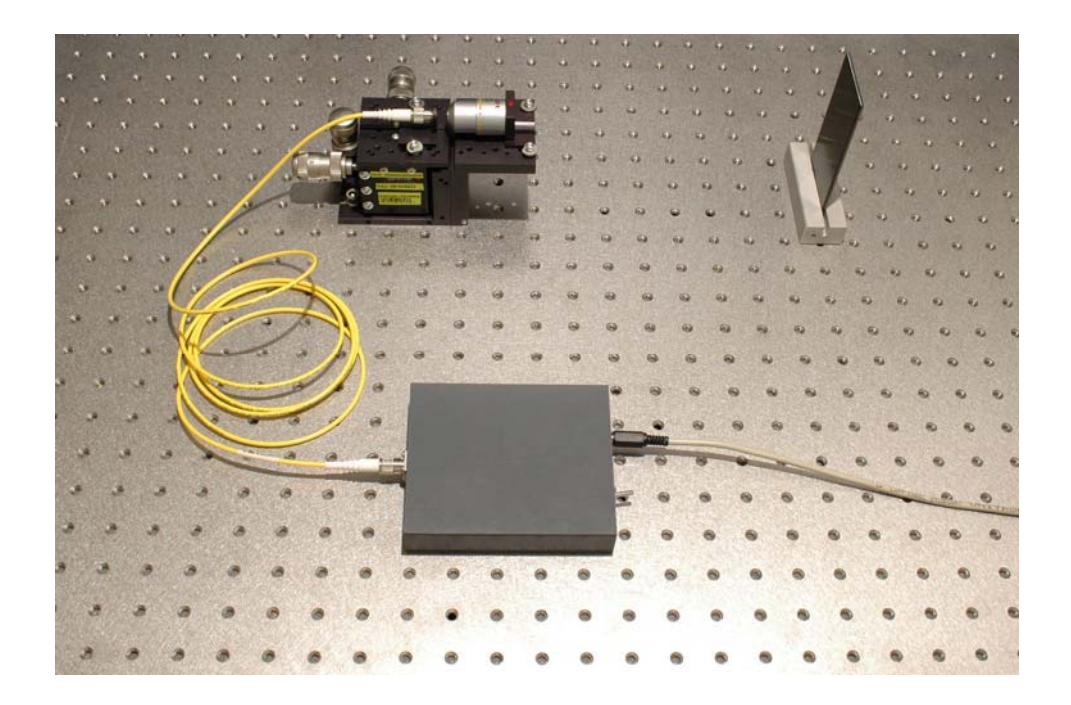

#### **Bild 4:**

Die "Blickrichtung" des Glasfaserkabels muss mit der Richtung des späteren Laserstrahls zur Musikübertragung exakt übereinstimmen. Beide Richtungen können als Gerade beschrieben werden, die exakt aufeinander liegen müssen. An das Glasfaserkabel wird ein Justierlaser angeschlossen, der die Blickrichtung des Glasfaserkabels simuliert. Der Justierlaser darf nur dann angeschaltet werden, wenn das Glasfaserkabel an beiden Enden befestigt ist.

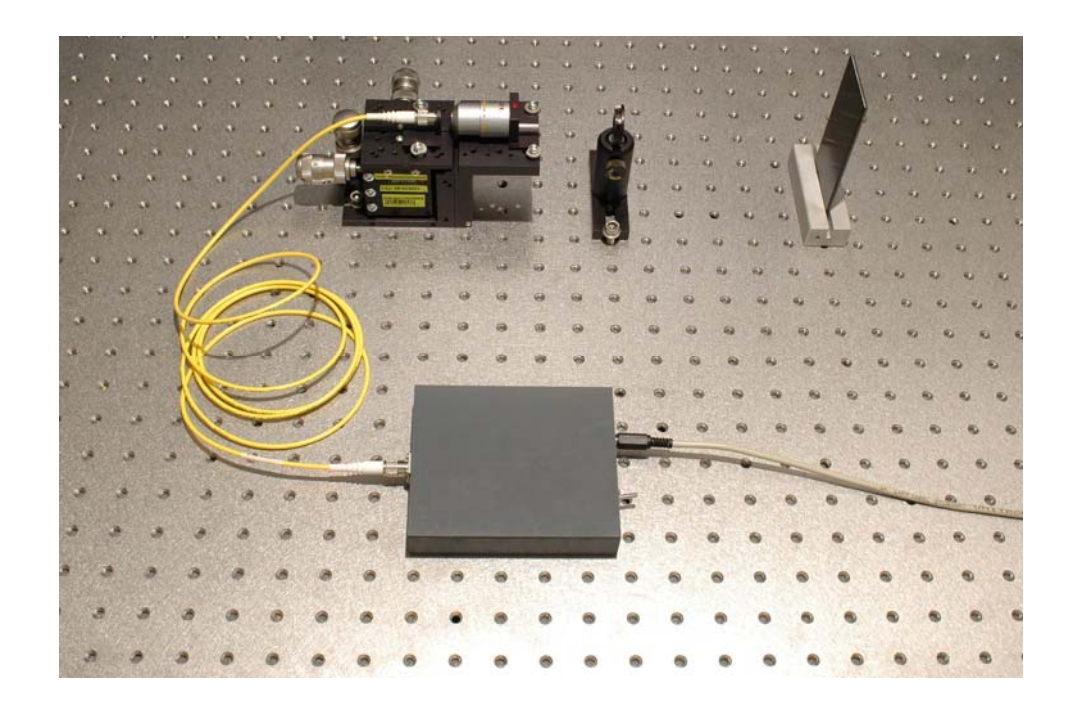

#### **Bild 5:**

Eine Gerade ist durch zwei feste Punkte exakt definiert. Diese zwei Punkte werden nun mit einer Iris markiert. Eine Iris hat innen ein ganz kleines rundes Loch, durch das der Laserstrahl gerade noch durchkommt. Die erste Iris wird so aufgestellt, dass der schwache Justierlaser durch das Loch strahlt. Der erste Fixpunkt der Gerade ist aufgestellt.

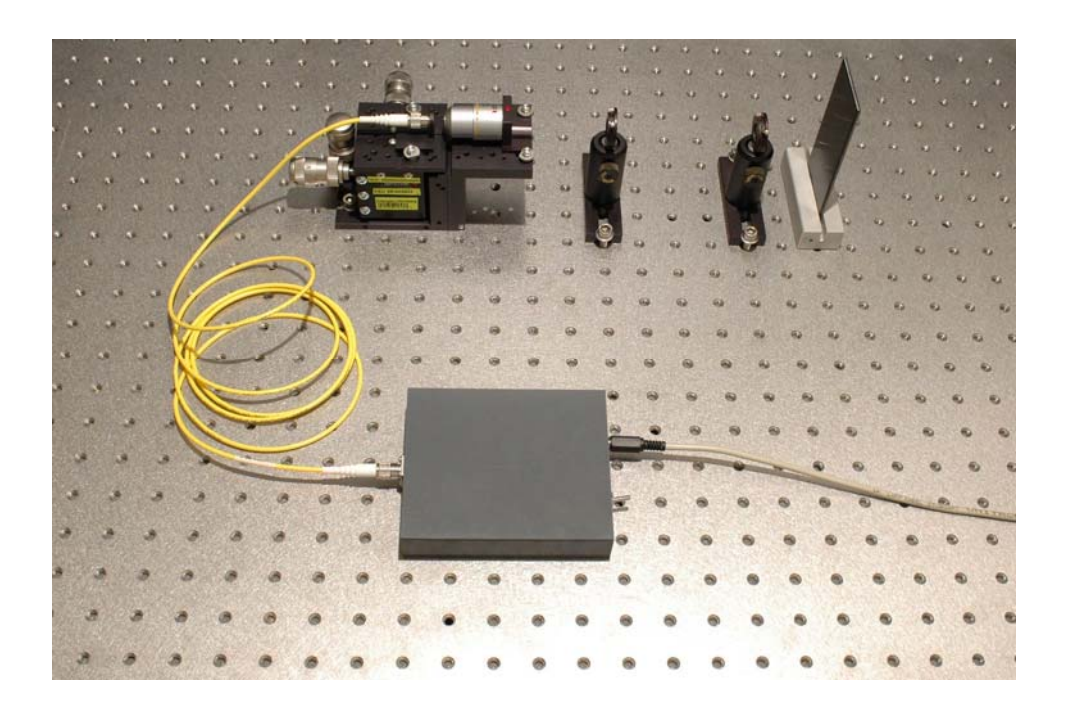

#### **Bild 6:**

Eine zweite Iris wird als zweiter Fixpunkt aufgestellt. Wenn beide Iriden auf den geringsten Durchmesser eingestellt sind, muss der Laserstrahl noch dahinter erkennbar sein.

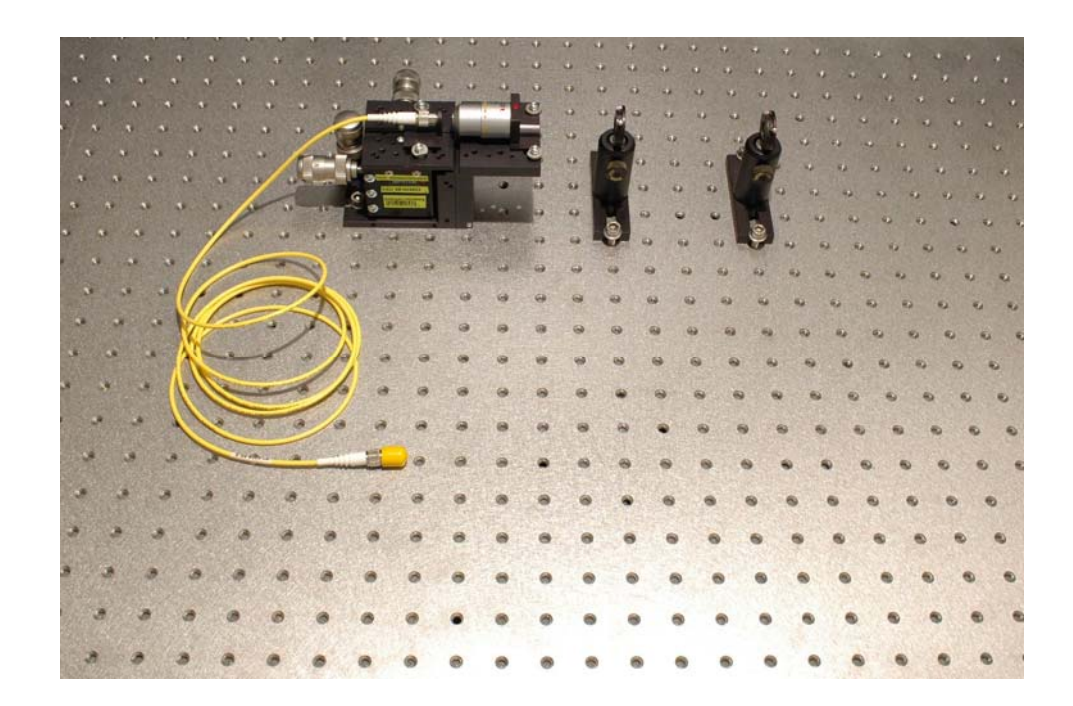

#### **Bild 7:**

Die Blickrichtung aus der Glasfaser ist mit den beiden Iriden genau festgelegt. Die Iriden müssen richtig festgeschraubt werden und dürfen während dem gesamten Versuch nicht geändert werden. Der Justierlaser wird nicht mehr benötigt und wird auf den Materialtisch gestellt.

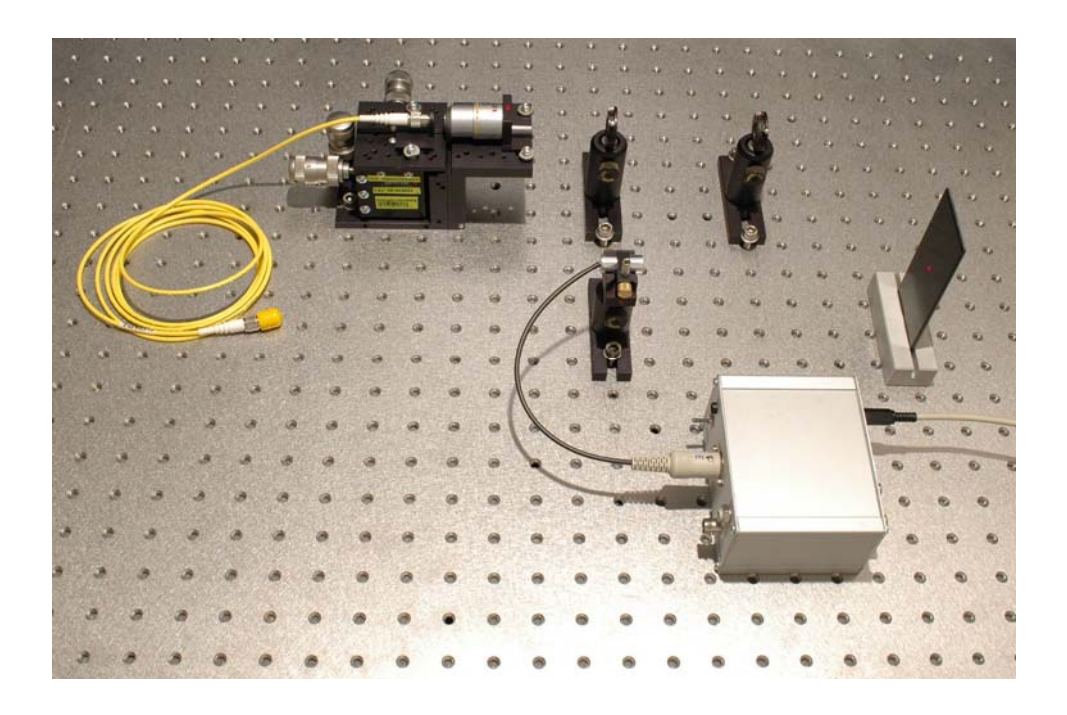

#### **Bild 8:**

Der richtige Laser zur Musikübertragung wird nun aufgebaut. Die Strahlrichtung sollte exakt parallel zu den Lochreihen sein. Der Laserstrahl muss immer mit dem schwarzen Strahlblocker abgefangen werden.

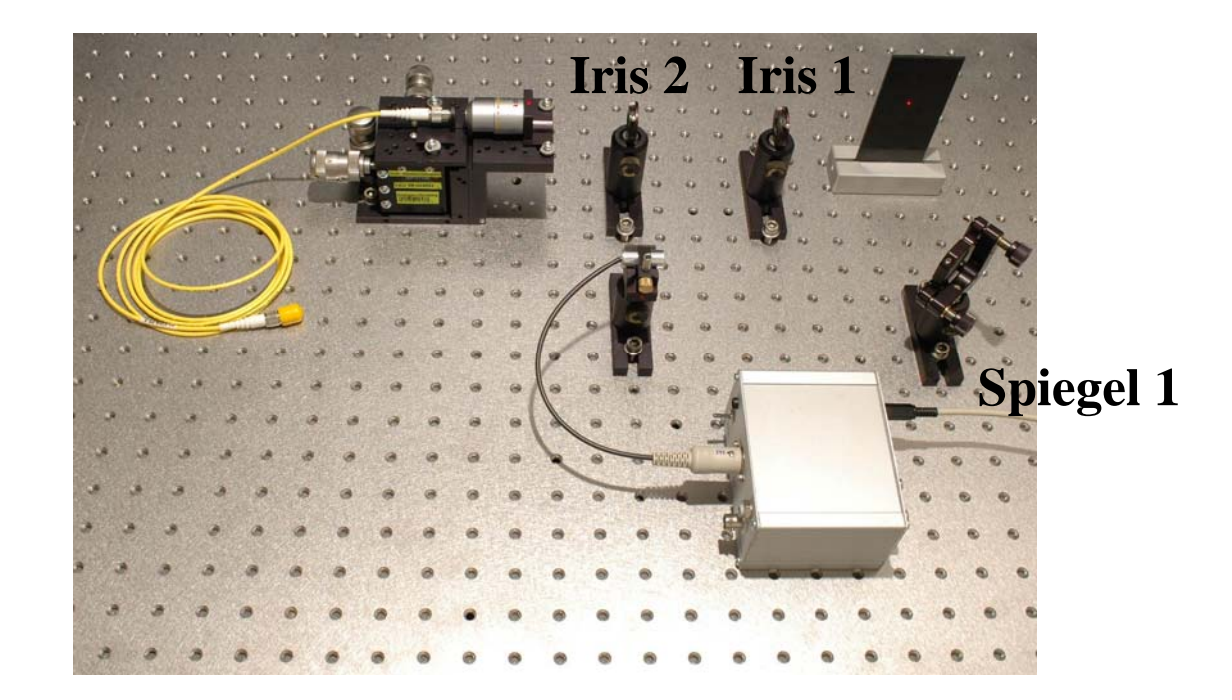

#### **Bild 9:**

Der Laser wird mit einem Spiegel umgelenkt. Die Spiegelfläche darf niemals berührt werden! Der Spiegel sollte zum Laserstrahl genau auf 45° stehen, da Einfall- und Ausfallswinkel gleich sind. Der reflektierte Laserstrahl sollte wieder parallel zu den Löchern auf dem Tisch laufen.

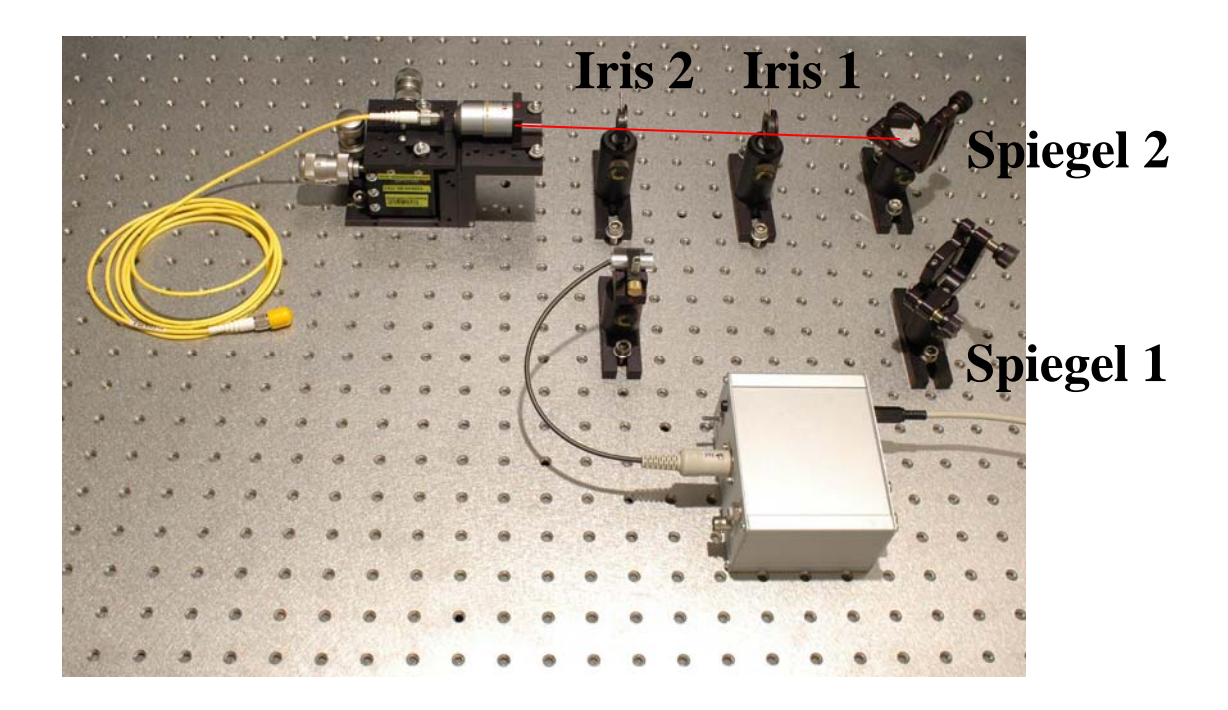

#### **Bild 10:**

Der zweite Spiegel wird aufgebaut. Die Spiegelfläche darf niemals berührt werden! Der Spiegel sollte zunächst so eingestellt werden, dass der imaginäre Blickstrahl (roter Strahl) aus der Glasfaser genau auf die Mitte des Spiegels trifft. Nun muss der Laserstrahl exakt auf die beiden Iriden justiert werden. Mit dem ersten Spiegel wird auf die Iris 1 justiert. Danach wird mit dem zweiten Spiegel auf die Iris 2 justiert. Natürlich hat sich jetzt wieder die Justierung auf die Iris 1 verändert. **Dieses Prozedere muss ca. 10 mal wiederholt werden**. Danach stimmt die Laserrichtung mit den beiden Iriden überein. Die Iriden können jetzt theoretisch entfernt werden.

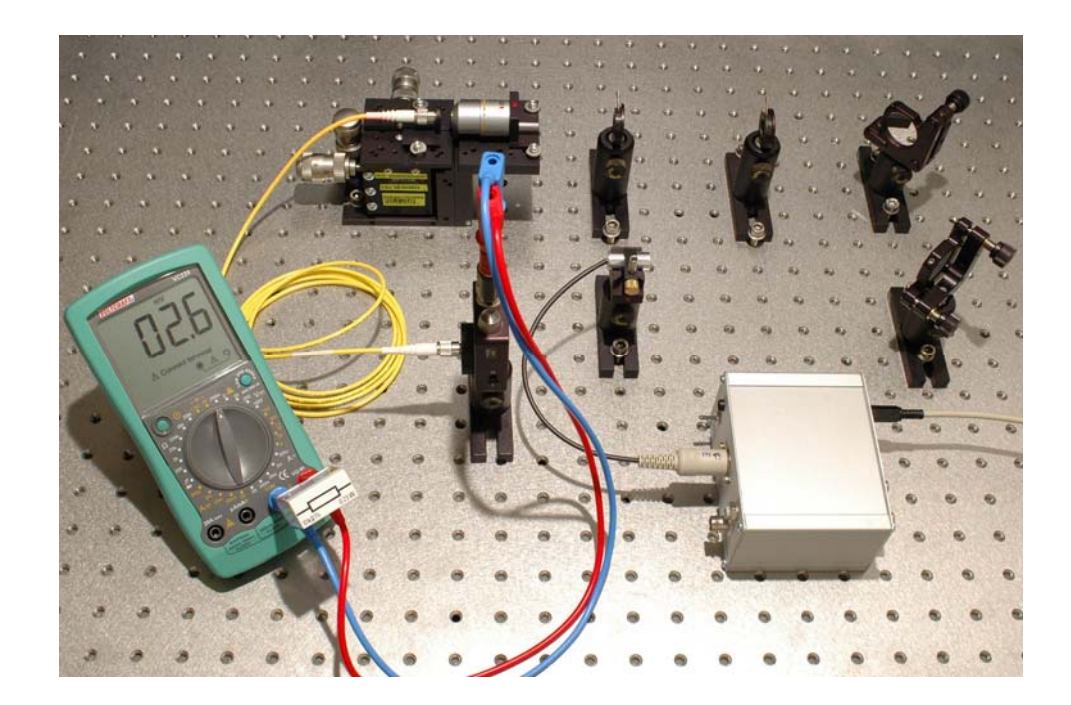

#### **Bild 11:**

Jetzt kommt schon ein wenig Laserlicht durch das Glasfaserkabel hindurch. Zur exakten Justierung wird das Glasfaserkabel an einen Detektor für helles Licht angeschlossen. Der Detektor gibt eine Spannung aus, die proportional zur Lichtintensität ist. Die Spannung kann am Multimeter abgelesen werden. Mit Hilfe des Multimeters wird nun die Einkopplung über die beiden Spiegel optimiert. Zur Feinoptimierung können die 3 Schrauben am Verschiebetisch verwendet werden. Trage in das **Laborheft** eure maximal erreicht Leistung ein.

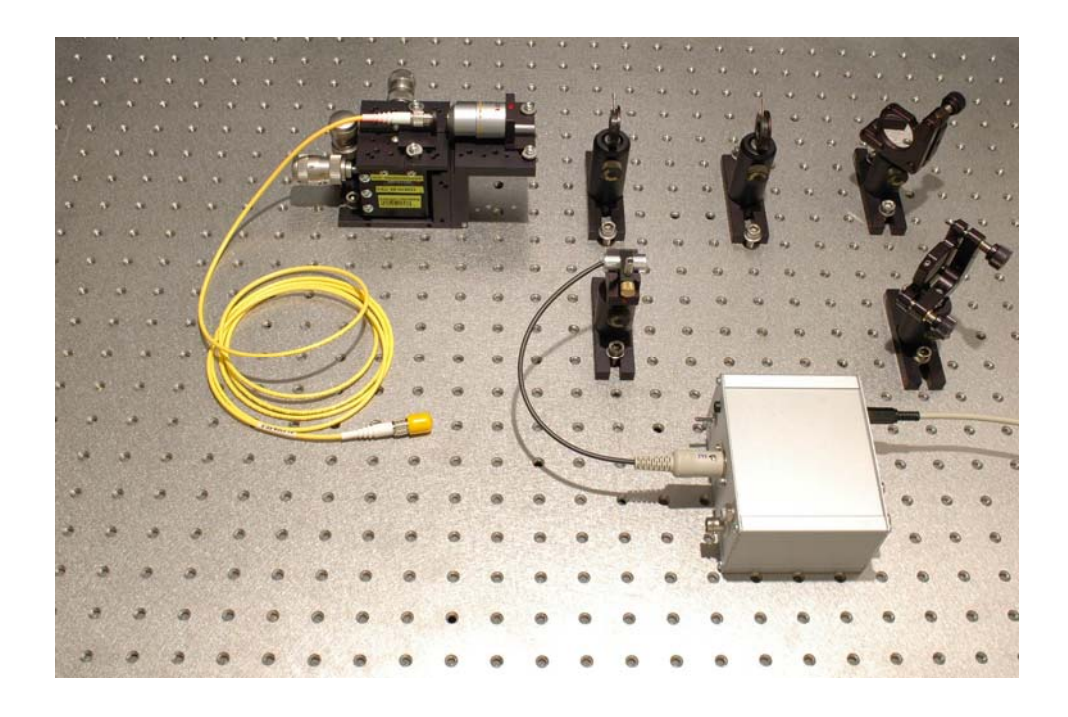

#### **Bild 12:**

Das Multimeter sollte mindestens 1 Volt anzeigen. Danach ist die Einkopplung fertig und das Multimeter kann entfernt werden.

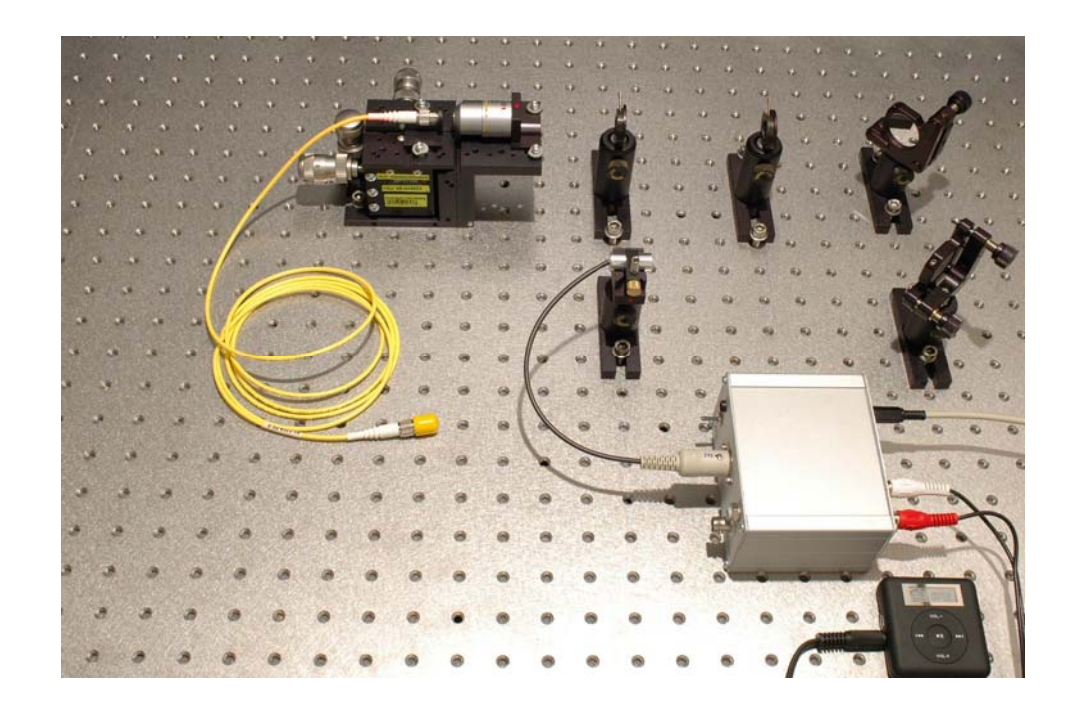

#### **Bild 13:**

An die Lasersteuerung wird nun der mp3 Player angeschlossen. Zum Starten der Musik muss die Play Taste für 2 s gedrückt werden. Du kannst auch Deinen eigenen mp3 Player anschließen.

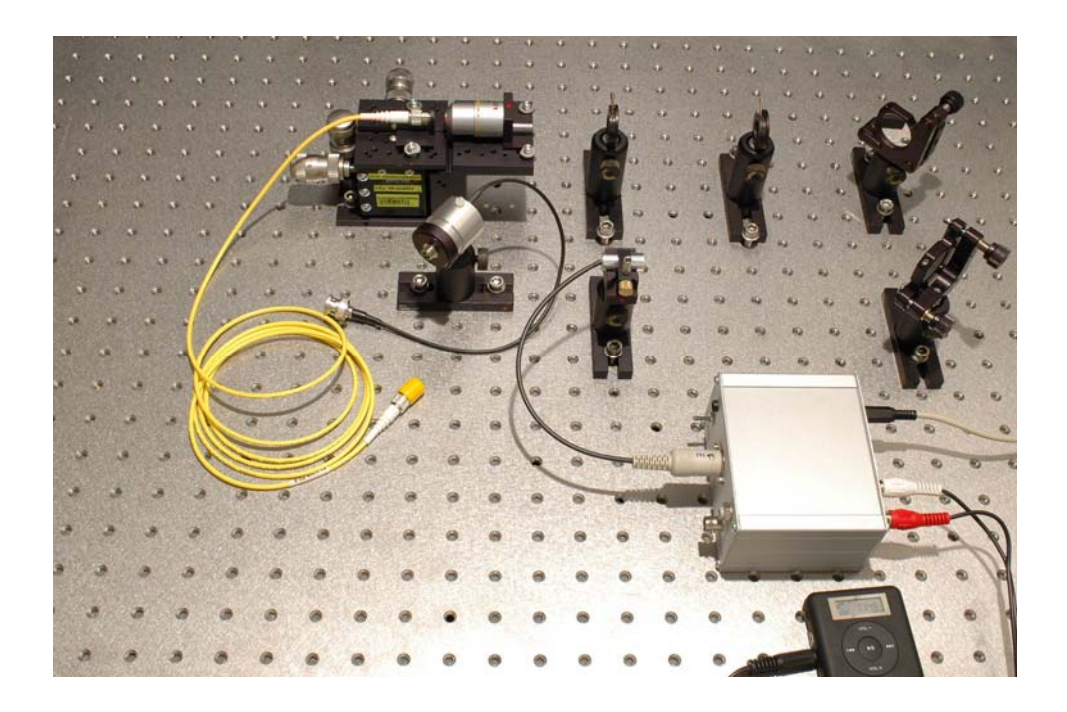

#### **Bild 14:**

Der Detektor für das "musikalische" Laserlicht wird nun neben dem Glasfaserkabel aufgebaut.

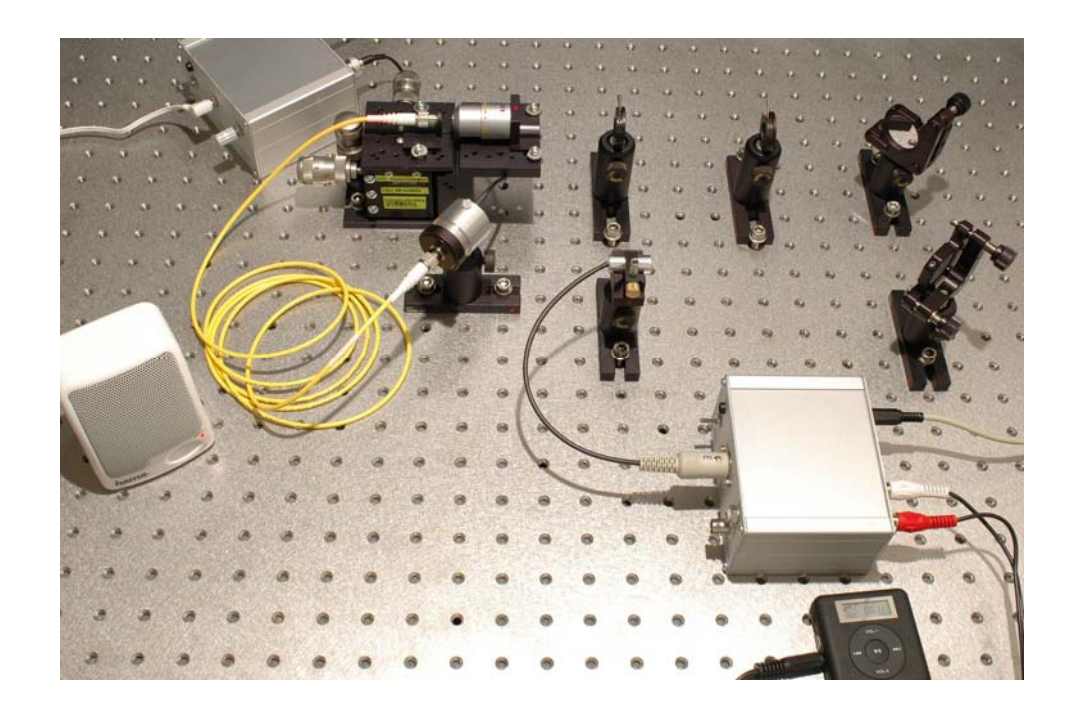

#### **Bild 15:**

Der Detektor wird an den Empfänger angeschlossen. An diesem Empfänger kann zum Hören der Musik ein Kopfhörer oder eine kleine Aktivbox angeschlossen werden. Das Experiment ist fertig aufgebaut. Notiere im **Laborheft** das übertragene Musikstück und den Interpret. Unterbreche den Laserstrahl mit der Hand, um zu zeigen, dass die Musik mit dem Laserlicht übertragen wird.

#### **Zusatzaufgabe I:**

Bestimmt den Lichtverlust, der durch die Glasfasereinkopplung verursacht wird. Hierzu müsst ihr die Laserleistung vor dem Glasfaserkabel und nach dem Glasfaserkabel mit dem Detektor für helles Licht messen. Für die Messung der Laserleistung vor der Glasfasereinkopplung müsste ihr vom Detektor den Adapter für die Glasfaser wegschrauben

Der Lichtverlust wird mit der folgenden Formel berechnet:

Lichtverlust = (Leistung durch die Faser-Leistung nach der Faser) / Leistung vor der Faser \*100%. Im Idealfall sollte der Lichtverlust nur 10% betragen.

#### **Zusatzaufgabe II:**

Wenn ihr mit dem orangen Glasfaserkabel Erfolg hattet, dann versucht es mal mit dem gelben Glasfaserkabel. Die gelbe Glasfaser hat nur einen Durchmesser von 5µm, die orange hatte 65µm. Ihr müsst dazu den Sichtstrahl der gelben Glasfaser mit dem Justierlaser noch einmal mit dem Justierlaser simulieren und die Iriden richtig aufstellen. Der Justierlaser ist jedoch kaum mehr sichtbar.